# **M01f - Course backup**

Keywords: backup, store, download, save, restore from backup

### What is it?

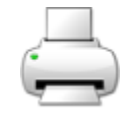

This feature does allow course editors to backup an entire course, or particular activities and resources, excluding student data and [restore](https://wiki.ucl.ac.uk/display/MoodleResourceCentre/M01g+-+Course+restore) this into another course if they choose to, or simply save the file for their own records.

#### Why use it?

If you want to store a copy of your resources and activities on your own computer, which you can restore back to UCL Moodle, or another Moodle installation (with similar version and plugins) you can create a backup file.

#### Who can use it?

Course administrators and tutors can make a backup of their course (excluding student data) as often as they like.

## Before I start...

Decide whether you would like to backup the entire course, or just particular elements.

You might also be able to backup particular items from other areas of Moodle - e.g. quiz questions can be backed up from the course [question bank.](https://wiki.ucl.ac.uk/x/AgjqB)

# Meeting the Baseline

There are no relevant elements of the **[UCL E-Learning Baseline.](https://wiki.ucl.ac.uk/x/UBMVAw)**

# How do I backup a course?

Go to your Moodle course and then **Administration -> Course administration -> Backup.**

#### **Further help**

[Further guidance on Course backups is available from moodledocs.](https://docs.moodle.org/39/en/Course_backup)

If you find any inaccurate or missing information you can even update this yourself (it's a communal wiki).

If you have a specific question about the tool please [contact the Digital Education team.](http://www.ucl.ac.uk/isd/services/learning-teaching/elearning-staff/about/support)

# Caution

Due to a change in Moodle security, manual course backups created by tutors or administrators can no longer contain student data, this includes all contributions made by students into any course.

If you would like a full backup copy of your course, for whatever reason, please contact the Digital [Education team](http://www.ucl.ac.uk/isd/services/learning-teaching/elearning-staff/about).

Examples and case studies

- None at this time.

Questions & Answers

- None at this time.

Further information

See [M01g - Course restore.](https://wiki.ucl.ac.uk/display/MoodleResourceCentre/M01g+-+Course+restore)